## SAP ABAP table COMV IPR SALES {Generated Table for View}

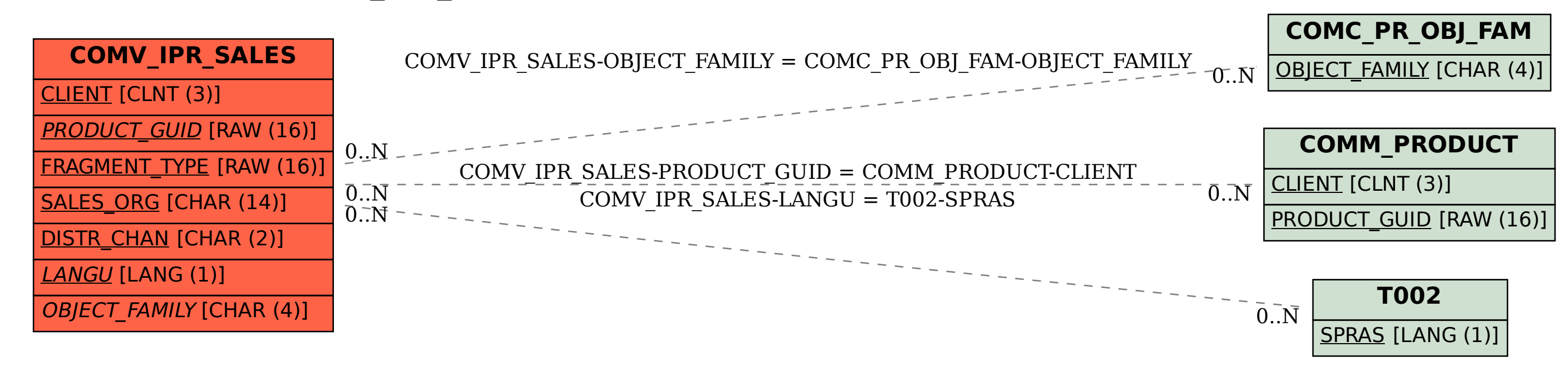